### Arrays

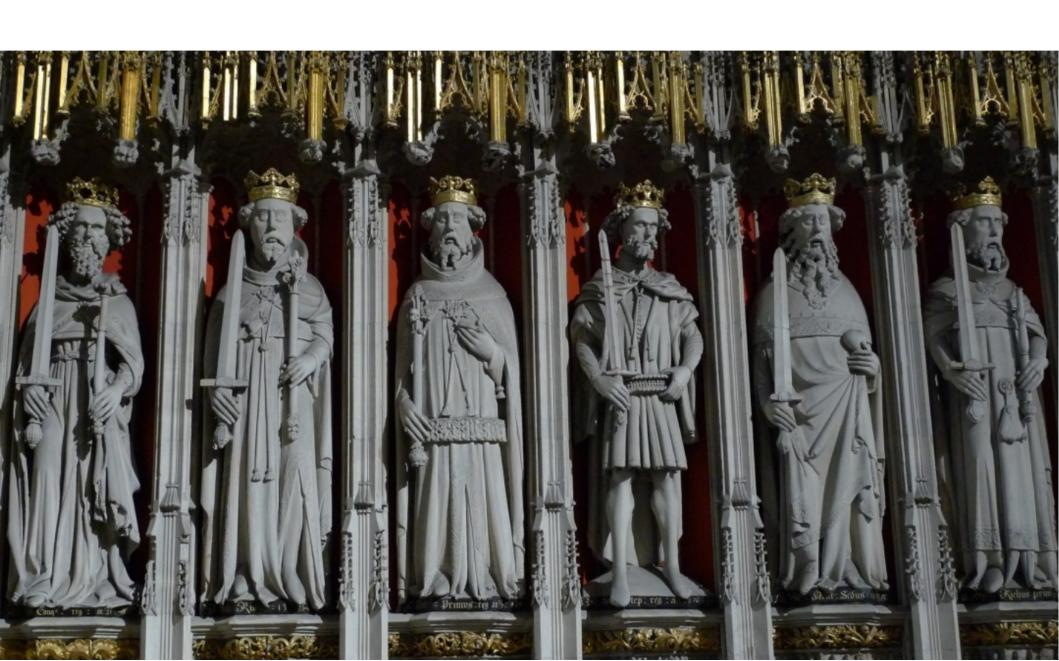

### Arrays in Java

- In Java, arrays are objects
- They generally can be used like arrays are in other languages.
- One-dimensional and Multi-dimensional
- Array index starts at zero. Thus the last element of an N size array will have an index of N-1.

## One-Dimensional Array Declaration

General form:

type array-name[] = new type[ size ];

Example1:

int sample[] = new int[10];

Creates an array of ten integers

### One-Dimensional Array Declaration

General form:

type array-name[] = new type[size];

Example2:

int sample[];
sample = new int[10];

Illustrates a two-step way of creating an array of ten integers

## One-Dimensional Array Declaration with Initialization

#### General form:

type array-name[] = { comma separated list };

#### Example3:

int sample[] =  $\{23, -9, 44, 56, -600\}$ ;

An array of 5 integers named sample is created and initialized with the given values.

# Initializing a one dimensional array (an example)

```
class MinMax2 {
  public static void main(String args[]) {
    int nums[] = \{99, -10, 100123, 18, -978,
                   5623, 463, -9, 287, 49 };
    int min, max;
    min = max = nums[0];
    for(int i=1; i < 10; i++) {
      if(nums[i] < min) min = nums[i];
      if(nums[i] > max) max = nums[i];
    System.out.println("Min and max: " + min + " " + max);
```

## Two-Dimensional Array Declaration

General form:

type array-name[][] = new type[size][size];

Example:

int sample[][] = new int[10][20];

## Two-Dimensional Array Declaration

General form:

type array-name[][] = new type[size][size];
Row Col

Example:

int sample[][] = new int[10][20];

### Two dimensional arrays

(an example)

```
class TwoD {
  public static void main(String args[]) {
    int t, i;
    int table[][] = new int[3][4];
    for(t=0; t < 3; ++t) {
      for(i=0; i < 4; ++i) {
        table[t][i] = (t*4)+i+1;
        System.out.print(table[t][i] + " ");
      System.out.println();
```

```
class Squares {
  public static void main(String args[]) {
    int sqrs[][] = {
      { 1, 1 },
      { 2, 4 },
                           Each row has its own
      { 3, 9 },
                           set of initializers
      { 5, 25 },
      { 6, 36 },
      { 7, 49 },
      { 8, 64 },
      { 9, 81 },
      { 10, 100 }
    };
    int i, j;
    for(i=0; i < 10; i++) {
      for(j=0; j < 2; j++)
        System.out.print(sqrs[i][j] + " ");
      System.out.println();
```

### Finding the Length of an Array

Each array has associated with it a length method that returns the length as an integer

```
int list[] = new int[10];
int nums[] = { 1, 2, 3 };

System.out.println("length of list is " + list.length);
System.out.println("length of nums is " + nums.length);

// use length to initialize list
for(int i=0; i < list.length; i++)
    list[i] = i * i;</pre>
```